# IPv6 deployment at Netnod

*(Nurani streaming Kurtis - but slower and without an Åland accent…)*

- - IXP in Sweden, operator of i.root-servers.net, provider of TLD anycast services
- What did we want to do?
	- Deploy IPv6 and make it work just like IPv4
		- Production service
			- Same user experience, monitoring, stats etc
	- Three types of services
		- IX LANs, IX services, i.root-servers.net & TLD anycast

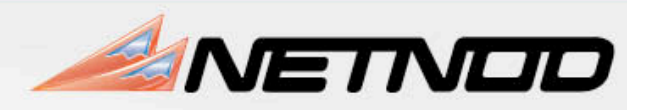

# IX LANs

- /64 per VLAN (two VLANs per site)
- V6 on same infrastructure as v4
- Each ISP gets a static /64
	- e.g. 2001:7f8:d:ff::73/64
	- Last "chunk" matches the v4 address

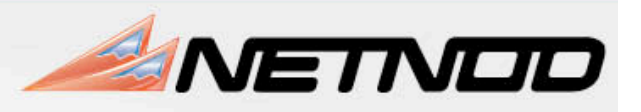

### Netnod services

- - /48 per location (binary chop)
- 1. Enabled IPv6 on infrastructure
	- Loopback interfaces, P2P Links, LANs
	- Established iBGP sessions and set up OSPFv3
- 2. Enabled IPv6 on office LAN and some servers
	- Services given static addresses. (i.e 2a01:3f0:1:3::101)
	- Office LAN given addresses via RA
	- DNS resolving done over IPv4 (no DHCPv6 client)
	- Added AAAA for public names, i.e www, mail, etc
- 3. Monitoring
	- Nagios is used for monitoring using 2.10

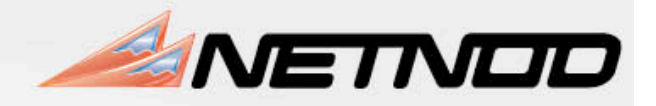

#### Problems

- - Still seeing really weird routing issues.
		- Significant effort spent on debugging routing
	- It's hard to be alone!
		- Challenge to get transit providers to treat this as production service
- **Vendors** 
	- Checking the "IPv6 ready" box for US DoD contracts
		- Only assures the box forwards packets with IPv6 headers
	- We still lack those 20 years experience that turned RFCs into workable software
		- A lot of re-learning ahead

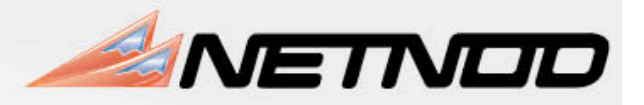

## In summary

- It's not hard, BUT...
	- it requires planning and it takes longer than you think
- IX side pretty straightforward
	- (But better debugging would have been nice)
- Treat IPv6 the same way as IPv4
	- 18 members have IPv6 IX addresses
	- Get transit providers to consider this production services
	- Yet to do

Exchange

Rock Solid Internet

- Upgrade kernels on Quagga machines
- Activate IPv6 for i.root-servers.net
	- (already running for Unicast DNS zones)
- Training, documentation etc
- http://www.6diss.org/e-learning/

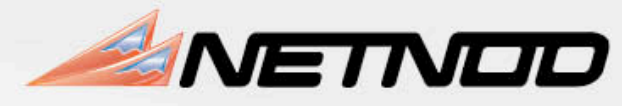